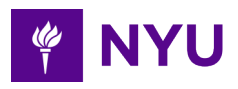

## Instructions For Completing Form MDP1000

## **NOTE:**

- **\*** Please read the instructions carefully. The processing of this form may be delayed if data, documentation, or information is missing or incomplete.
- Multiple funding transfers for the same identified purpose/project may be processed on a single form.  **\***
- Full project details, such as the funding source, the funding source chartfield, expected life of the project, and project  **\*** description/purpose must be provided on this form.

## **FORM SECTIONS:**

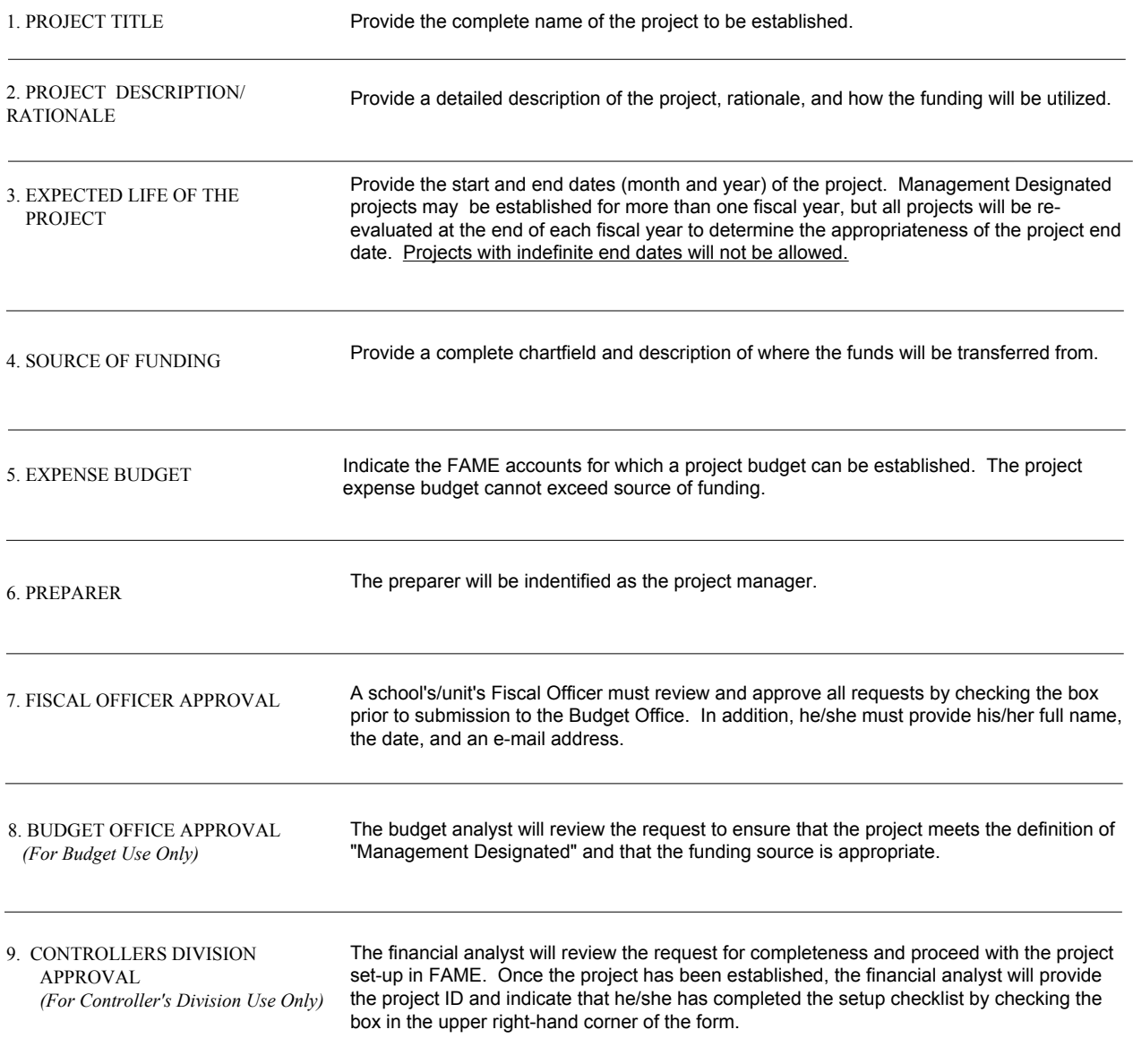